#### P2D2 – Praha 2022

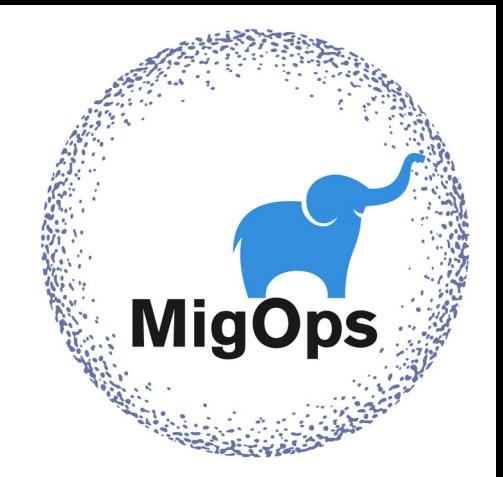

## Asynchronous queries with PostgreSQL

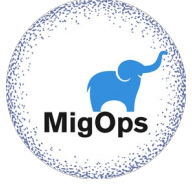

### We are going to cover

 $\triangleright$  The different way to execute queries asynchronously in PostgreSQL

- Client side
- Server side
- Autonomous vs distributed transactions
- Scheduling

# 1. Introducing

**MigOps** 

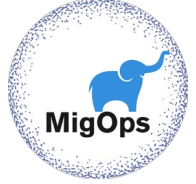

#### Gilles DAROLD CTO at MigOps Inc

**Author** of Ora2Pg, pgBadger, ….

#### **MigOps Inc**

Company specialized in Support and Migration to PostgreSQL

 $\triangleright$  Sponsors the development of Ora2Pg, pgBadger and others tools at <https://github.com/MigOpsRepos/>and<https://github.com/darold/>

**Contact :** https://www.migops.com/contact-us/

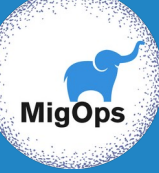

# Client Side

Asynchronous queries

5

#### Client side

Executing queries asynchronously at application side

 $\triangleright$  Forks

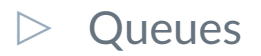

#### $\triangleright$  Libpq

#### Fork

Main application

- **BEGIN**
- $\triangleright$  Do some transactional work...
- Fork a process and continue with main in parallel
	- Child executing asynchronously the query
- ▷ COMMIT/ROLLBACK
- Wait the end of the child process

The task is executed in another session

Autonomous transaction => no rollback

Results or errors from child process must be read from a table or multi-process communication. 7

### Fork with transaction control

Main application

- **BEGIN**
- $\triangleright$  Do some transactional work...
- $\triangleright$  Fork a process and continue with main in parallel
	- PREPARE TRANSACTION 'foo'
	- Execute the query in parallel
- $\triangleright$  Wait for child process
- $\triangleright$  COMMIT/ROLLBACK PREPARED 'foo'
- ▷ COMMIT/ROLLBACK

The task is executed in another transaction controlled from the main process.

Results or errors from child process must be read from a table or multi-process communication. And the state of the state of  $\mathbf{a}$ 

#### Queue Management System

Main application

- **BEGIN**
- $\triangleright$  Transactional work
- $\triangleright$  Register the query/task in a queue (events table)
	- A queue consumer will execute the query in background
- $\triangleright$  Execute some other works
- $\triangleright$  COMMIT/ROLLBACK
- ❏ The task is executed by another application, no need to fork
- The event registration can also be done server side using triggers
- ❏ Autonomous transaction => no rollback
- ❏ No control when the task will be executed

#### Queue system with transaction control

Main application

- **BEGIN**
- $\triangleright$  Transactional work
- $\triangleright$  Register the query/task in a queue (events table)
	- A queue consumer will execute the query in a prepared transaction
	- Write an event to forward the status of the task
- $\triangleright$  Execute some other works
- Wait while the tracking event is not received
- COMMIT/ROLLBACK the prepared transaction
- ▷ COMMIT/ROLLBACK

#### Queuing solutions

- ▷ [pgq](https://github.com/pgq/pgq)
- ▷ [que](https://github.com/que-rb/que)
- ▷ RabbitMQ
- $\triangleright$  Kafka, ...

#### Principle:

- ❏ Event table where the tasks to execute are stored
- ❏ The application register the event to be executed
- The events are consumed by the queuing system
- FIFO but some handle task priority and chaining
- ❏ Queuing is generally based on autonomous transaction
- ❏ Event tracking for distributed transactions

### Libpq

#### $\triangleright$  PostgreSQL Client Library for application

- Provide the API to
	- Connect to a database
	- **Execute SQL queries**
	- Get results
	- And more
- $\triangleright$  Most programming languages drivers are wrappers on libpq
- Query execution modes
	- Synchronous
	- Asynchronous
	- $O$  Pipelined ( $>=$  PG14)

#### Synchronous command processing

#### POexec

- Waits for the command to be completed.
- The application is suspended while it waits for the result.
- Always collects and buffers the command's entire results.
- Can return only one PGresult structure
	- with multiple SQL commands, all but the last PGresult are discarded

#### Libpq, Synchronous example

```
res = PQexec(conn, "SELECT * FROM employees"); /* waits for the query to complete */
if (PQresultStatus(res) != PGRES_TUPLES_OK)
```

```
 /* error report … */
```

```
/* next, process the rows */
nFields = PQnfields(res);
for (i = 0; i < PQntuples(res); (i++) {
     for (j = 0; j < nFields; j++) printf("%-15s", PQgetvalue(res, i, j));
}
```

```
PQclear(res);
```
#### Asynchronous command processing

#### ▷ PQsendQuery

○ Submits a command to the server without waiting for result.

#### ▷ PQgetResult

- Waits for the next result from a prior PQsendQuery.
- Must be called repeatedly until it returns a null pointer.
- All results buffered in PGresult struct.
- For a result with large number of rows
	- Use PQsetSingleRowMode
- PQsendQuery cannot be called again until PQgetResult has returned a null pointer.
- With multiple SQL commands, the results of each commands are available.

#### Libpq, Asynchronous example

```
res = PQSendQuery(conn, "SELECT * FROM employees"); /* returns immediately without waiting for command completion */
if (PQresultStatus(res) != PGRES_TUPLES_OK)
```

```
 /* error report … */
```
 } }

```
/* next, process the rows */
while(( res = PQgetResult(conn)) != NULL) {
   if (PQresultStatus (res) == PGRES_TUPLES_OK) {
       nFields = PQnfields(res);
     for (i = 0; i < PQntuples(res); i++) {
        for (i = 0; j < nFields; j++)printf("%-15s", PQgetvalue(res, i, j));
\left\{\begin{array}{cc} & \ & \end{array}\right\}
```
#### Libpq, Asynchronous

Calling PQgetResult still cause the client to block until the server completes the SQL command.

Some more useful functions:

- ▷ PQconsumeInput
	- If input is available from the server, consume it.
- ▷ PQisBusy
	- whether you can call PQgetResult without blocking

#### Libpq, Asynchronous example

```
res = PQSendQuery(conn, "SELECT long_running_query()");
if (PQresultStatus(res) != PGRES_TUPLES_OK)
     /* error report … */ 
if (PQconsumeInput(conn)) /* search for input */
```

```
 /* Does calling PGgetResult could be blocking ? */
 While ((PQisBusy(conn) == 1)
```

```
/* In this case do something else and look for next input … */
 PQconsumeInput(conn)
```

```
 }
```
}

 $\{$ 

{

```
 /* retrieve results */
```

```
 res = PqgetResult(conn);
```
### Libpq, Pipeline mode

Interesting to send multiple queries executed in parallel by the backend, then read results from all queries.

- ▷ PQenterPipelineMode
	- Switch the connection to pipeline mode.
- $\triangleright$  The server executes statements, and returns results, in the order the client sends them.
- $\triangleright$  The server will begin to execute the commands in the pipeline immediately, not waiting for the end of the pipeline.
- $\triangleright$  Results are buffered on the server side.
- $\triangleright$  The server flushes the buffer when a synchronization point is called with PQpipelineSync or a call to PQsendFlushRequest.

#### Libpq, Pipeline mode example

```
if (!PQenterPipelineMode(conn)) /* error report … */
```

```
/* send a first query */
```

```
res = PQSendQuery(conn, "INSERT … RETURNING id");
```

```
\prime* Instruct the backend that it can start to send the result \prime\prime
```

```
if (POsendFlushRequest(conn) == 0) /* error report \ldots */
```

```
/* send a new query */
```

```
res = PQSendQuery(conn, "INSERT … RETURNING id");
```

```
\frac{1}{2} flush the statements and wait for the results \frac{1}{2}
```

```
if (POpipelineSync(conn) == 0) \ell^* error report ... \ell
```

```
while ((res = PQgetResult(conn) != NULL) /* retrieve results from first query */while ((res = POgetResult(conn) != NULL) /* retrieve results from the second query \gamma/
```

```
PQexitPipelineMode(conn); /* exit pipeline mode */
```
### Libpq, Pipeline mode

Client side since PG14 => but works with old server version

Available in several programming languages:

- $\triangleright$  Ruby
- ▷ Python
- ▷ Java
- ▷ …

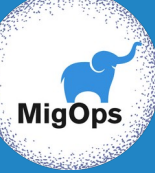

# Server Side

Asynchronous tasks

#### Server side

Extensions allowing asynchronous execution

- ▷ [pg\\_background](https://github.com/vibhorkum/pg_background)
- $\triangleright$  [dblink](https://www.postgresql.org/docs/current/dblink.html)
- ▷ …

### pg\_background

#### $\triangleright$  pg background launch(query) -> pid

- Launch a background worker to execute the query
- Loopback connection (same host and same database)
- Main use: autonomous transaction
- $\triangleright$  pg background detach(pid)
	- Detach the background process from the running session
	- No wait for the user to read the results.
- $\triangleright$  pg background result(pid)
	- Read the result of the command executed by the background process. 24

## pg\_background / Synchronous call

db=# CREATE EXTENSION pg\_background; CREATE EXTENSION

/\* Execute the command in a background process and wait for the result \*/

db=# SELECT pg\_background\_result( pg\_background\_launch('SELECT count(\*) FROM employees') ) as (result bigint);

 result --------

107

/\* Equivalent to the following except that it is executed in another session \*/ db=# SELECT count(\*) from employees;

count -------

107

## pg\_background / Asynchronous call

db=# SELECT pg\_background\_launch('SELECT count(\*) FROM employees');

pg\_background\_launch

37713

----------------------

/\* Do something else \*/

db=# SELECT count(\*) from employees;

count

-------

107

/\* Get the result \*/

db=# SELECT \* FROM pg\_background\_result(37713) as (result bigint);

result --------

107

### pg\_background / No results

#### $\triangleright$  Fork to execute the command and leave without looking back

db=# SELECT pg\_background\_launch('SELECT ');

pg\_background\_launch

37791

----------------------

db=# SELECT \* FROM pg\_background\_detach(37791);

pg\_background\_detach

----------------------

db=# SELECT  $*$  FROM pg\_background\_result(37791) as (result bigint); ERROR: PID 37791 is not attached to this session

#### dblink

 $\triangleright$  Execute a command in a remote database

- Same or different host / database ( pg\_hba.conf )
- Autonomous transaction
- Returns the rows produced by the query

#### dblink / synchronous call

 $\triangleright$  dblink(connstr, query [, bool fail on error]) -> setof record

db=# CREATE EXTENSION dblink; CREATE EXTENSION

db=# SELECT \* FROM dblink('dbname=hr', 'SELECT count(\*) FROM employees', true) AS t1(cnt bigint); cnt ----- 107  $(1 row)$ 

#### dblink / asynchronous call

- $\triangleright$  dblink send query(connname, query) -> int
	- Execute asynchronously the query on remote connection
	- Returns 1 on success, 0 otherwise
- $\triangleright$  dblink get result(connname [, bool fail on error]) -> setof record ○ Collects the results of an asynchronous query
	-
	- Wait when not already completed
- Use dblink connect(connname, connstr) to open a named connection

#### dblink / asynchronous call

```
db=# SELECT dblink_connect('conn1', 'dbname=hr');
dblink_connect
----------------
OK
db=# SELECT dblink_send_query('conn1', 'SELECT count(*) FROM huge_table);
dblink send query
-------------------
1[... do some work …]
db=# SELECT * FROM dblink_get_result('conn1') AS t1(f1 int);
     f1 
 —-------------
100000000
```
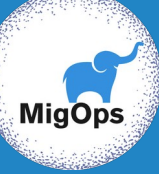

# Scheduling

Asynchronous tasks

#### **Schedulers**

#### [pg\\_cron](https://github.com/citusdata/pg_cron)

○ The venerable cron-like scheduler for PostgreSQL

pg timetable

**Cron based scheduler with advanced features** 

#### $\triangleright$  pg dbms job

- Manage scheduled jobs from a job queue
- Execute immediately jobs asynchronously

 $\triangleright$  pgAgent, pgBucket,...

- $\triangleright$  All are interesting for planned tasks
- $\triangleright$  Short planned date to emulate asynchronous execution
	- Schedulers are not done for that unlike Queue system
	- Except pg\_dbms\_job <sup>33</sup>

#### pg\_cron

- $\triangleright$  Simple cron-based job scheduler for PostgreSQL
	- [https://github.com/citusdata/pg\\_cron](https://github.com/citusdata/pg_cron)
	- PostgreSQL extension written in C
	- Background worker started/stopped with PostgreSQL

■ shared preload libraries = 'pg\_cron'

- Automatically starts when a standby server is promoted
- Scheduler granularity: minute

#### pg\_cron, example

```
/* Delete old data on Saturday at 3:30am (GMT) */
SELECT cron.schedule('30 3 * * 6',
```
\$\$DELETE FROM events WHERE event\_time < now() - interval '1 week'\$\$);

schedule

----------

42

```
\prime* Run a function asap and remove it \prime\prime
```
SELECT cron.schedule('run-vacuum', '\* \* \* \* \*, 'CALL my\_proc()');

schedule

----------

43

## pg\_timetable

 $\triangleright$  Advanced cron-based job scheduler for PostgreSQL

- [https://github.com/cybertec-postgresql/pg\\_timetable](https://github.com/cybertec-postgresql/pg_timetable)
- Standalone process, written in GO
- Some useful advanced feature:
	- Chained tasks.
	- **Executes SQL, built-in or executable command**
	- Database driven configuration
	- Parameters can be passed to tasks
	- Scheduler granularity: minute

■ Etc

No immediate asynchronous task execution.

#### pg\_timetable, example

-- Run public.my func() at 00:05 every day in August: SELECT timetable.add job('execute-func', '5 0  $*$  8  $*$ ', 'SELECT public.my func()');

-- Run a function asap and remove it

SELECT timetable.add\_job(

job\_name =>'run-vacuum', job schedule =>  $1* * * * * *$ job\_command =>  $'CALL$  my\_proc()', job self destruct  $=$  TRUE);

### pg\_dbms\_job

 $\triangleright$  Schedules and manages jobs in a job queue

- [https://github.com/MigOpsRepos/pg\\_dbms\\_job](https://github.com/MigOpsRepos/pg_dbms_job)
- Standalone process, written in Perl
- Scheduler based on a Queue system
	- Immediate asynchronous query execution
	- Executes SQL statements, PLPGSQL procedures or code
	- Database driven
	- Scheduler granularity: second

## pg\_dbms\_job

- A job definition consist on:
	- a code to execute,
	- the next date of execution
		- NULL/CURRENT\_TIMESTAMP for immediate execution
	- and how often the job is to be run.
		- NULL for a single execution
- $\triangleright$  A job runs a SQL command, plpgsql code or an existing stored procedure.
- $\triangleright$  Job queue interval:
	- poll interval of the jobs queue. Default 5 seconds.
- $\triangleright$  Job queue processes:
	- Maximum number of job processed at the same time. Default 1000.

### pg\_dbms\_job, immediate execution

- ▷ Job submitted without execution date
- $\triangleright$  Stored in a queue (FIFO) table dbms job.all async jobs
- ▷ Jobs in that queue at start of the scheduler are executed immediately

```
SELECT dbms_job.submit(
     -- what to execute immediately
      'BEGIN
          CALL proc1();
     END;'
   ) INTO jobid;
```
### pg\_dbms\_job, really immediate?

#### $\triangleright$  Job queue interval:

○ poll interval of the jobs queue. Default 5 seconds.

- $\triangleright$  Hard to trust an immediate execution with such polling interval!
	- dbms\_job.submit() use NOTIFY to instruct the daemon pg\_dbms\_job that a new job has been registered.
	- LISTEN is called every 100ms by pg\_dbms\_job.
	- pg\_dbms\_job look at job definitions every "job\_queue\_interval" seconds if no notification have been received.

### pg\_dbms\_job, delayed execution

- Job submitted with an execution date
- And if necessary an interval for a repeated execution
- $\triangleright$  Example of a job that must be executed next coming hour and after that, every 2 hours.

SELECT dbms\_job.submit(

'BEGIN CALL my\_stored\_procedure(); END;',

date\_trunc( 'hour', now() ) + '1 hour'::interval,  $\prime^*$  to be executed next starting hour  $\prime$ 

date\_trunc( 'second', now()  $) + '2$  hours'::interval /\* every 2 hours  $*/$ 

) INTO jobid;

## Thanks !

#### **Email : gilles@darold.net**

## **Any questions?**